# **como apostar no bet365 futebol**

- 1. como apostar no bet365 futebol
- 2. como apostar no bet365 futebol :galera bet app
- 3. como apostar no bet365 futebol :blackjack regras

### **como apostar no bet365 futebol**

#### Resumo:

**como apostar no bet365 futebol : Bem-vindo ao mundo encantado de condlight.com.br! Registre-se e receba um presente especial para começar a sua aventura de apostas!**  contente:

Não é de hoje que o futebol faz sucesso entre os amantes dos esportes, tanto que existem diversas variações do mesmo.

O futebol virtual é uma delas e com o advento das apostas esportivas online, ele se tornou atrativo também para apostar.

Pensando nisso, decidimos elaborar uma guia sobre apostas no Futebol Virtual do site de apostas bet365.

Ao longe deste guia, vamos falar sobre o funcionamento desta modalidades, mercados de apostas e outras informações relevantes.Então, vamos lá!

Como funciona o Futebol Virtual na bet365?

#### [candy stars slot](https://www.dimen.com.br/candy-stars-slot-2024-07-15-id-16168.html)

I am trying to login to my account on bet365 using selenium python. I know that the sites detects selenium and most people usually run into issues. but i didnt get any of the common issues. The sites loads well but when I try to input my correct login details. It says Login details not recognized.

This is my

code:

self.driver.get('//bet365') # Waits until page is fully loaded

WebDriverWait(self.driver, 20).until(lambda x: 'Log In' in self.driver.page\_source) login\_frame = self.wait(By.CLASS\_NAME, 'hm-MainHeaderRHSLoggedOutWide\_Login ', time=70)

# Function that clicks the login button self.doAction(login\_frame) # Function that waits until the login popup shows username = self.wait(By.CLASS\_NAME,

'lms-StandardLogin\_Username ', time=5) username.clear() username.send\_keys('username') # my username password =

self.driver.find element by class name('lms-StandardLogin Password ') password.clear() password.send\_keys('password') # my password password.send\_keys(Keys.RETURN) is the

issue from the site or is the site just saying that because i am using selenium. If i login normally it works fine. Please any swift help will be appreciated

## **como apostar no bet365 futebol :galera bet app**

Completos. nome nome Aston Villa Futebol futebol Clube

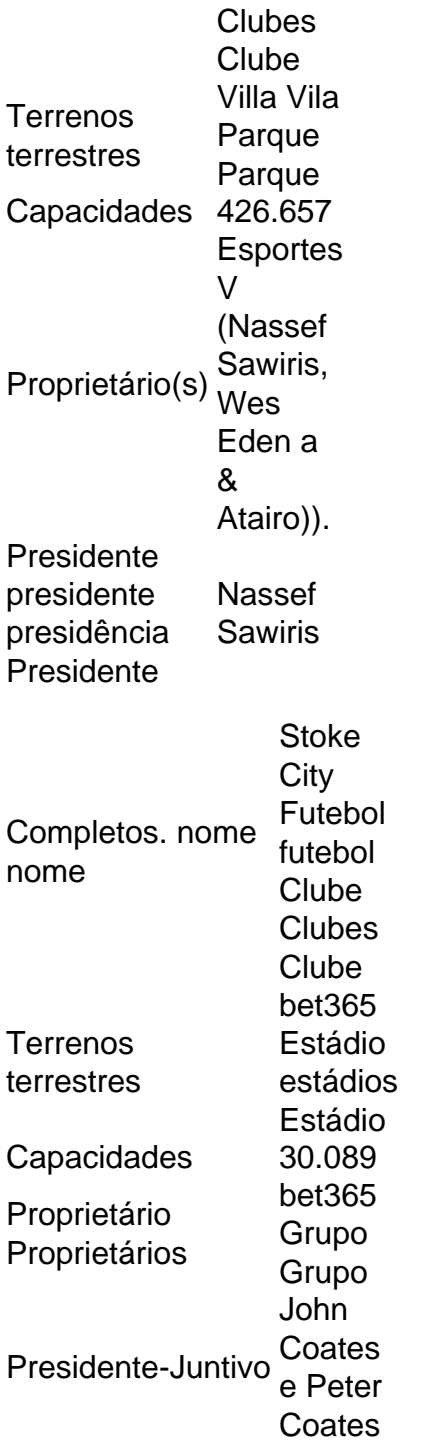

apostas desportivas. Infelizmente, Stack está indisponível nos EUA e em como apostar no bet365 futebol outros

ses como Austrália, Holanda ou França. Felizmente, você ainda pode ignorar essas ões usando uma VPN que pode desbloquear Stakes. Melhor Stay Casino VPNs em como apostar no bet365 futebol 2024 ue de US & Anywhere cybernews : melhor vpn turn ; vpsn-

Lembre-se da característica de

## **como apostar no bet365 futebol :blackjack regras**

### **Contate-nos: Informações de contato para nossa equipe**

#### **Envie suas dúvidas, críticas ou sugestões**

Fale conosco. Envie dúvidas, críticas ou sugestões para a nossa equipe através dos contatos abaixo:

**Método de contato Informações** Telefone 0086-10-8805-0795 E-mail portuguesexinhuanet.com

Author: condlight.com.br

Subject: como apostar no bet365 futebol

Keywords: como apostar no bet365 futebol

Update: 2024/7/15 0:13:04